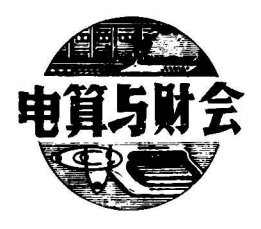

## 介绍一种 <sup>自</sup> 动查错程序

## 杨福文

用DBASE ■ 语言在微机上做 记 帐凭证汇总时, 常常会遇到借方与贷方金额不平的 情 况。造成这种情 况的原因有二。其一是会计员做错了传票, 使 借贷不 平:其二是用户操作疏忽,输入了错误的数据,使借 贷不平。当遇到上述情况时,起初我 们是在浏览状态 下,根据传票的编号, 一一核对借贷是 否 相平。有时 传票上出现一借多贷或一贷多借的 情况, 就 不易看出 借贷是否相平, 不得不借助计算工具将 几 个数求和, 然后再进行借贷双方的比较。用这 种 方法查错, 费时 费事, 出错率高。为了解决这个问题, 笔 者编制 了一 个自动查错程序。运行此程序, 机器 就会自 动告诉用 户借贷是否相平;如果不平,会提 示错 误出在什 么地 方,叫你修改,直到相平为止。下面介绍一下程序的 设计思想。

一、 基本出发点

财务人员都知道, 每一张传票借贷是相平的, 若 干张传票之和, 借贷也是相平的。本程序 就 是基 于这 一点进行设计的。

二、查错过程

首先给出被查的数据库(简称原库,下同)的结 构:

```
use yk
```
d <sup>i</sup>sp <sup>l</sup>ay s <sup>t</sup>ruc <sup>t</sup>ure

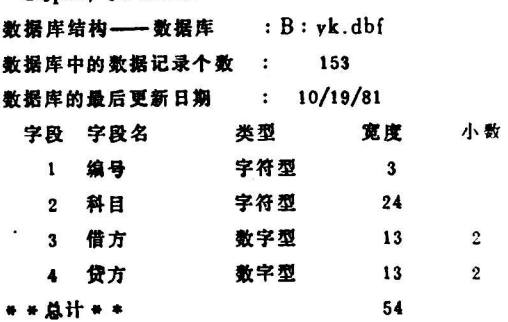

当把原库输完以后, 就可执行 查 错过程。程序 首 先以传票的编号为关键字对原库进行索引并 建 立分类 求和文件。分类求和文件中的记录个 数 等于传票的 张 数, 每 个记录汇总了 对应传票的借贷方金 额。 如果借贷不等 , 说明 有误:如果借贷 相等, 说明无误。然 后把 分类求和文件中 借贷不等的记录拷贝 到一个临时座中, 以 临时库的文件结束函 数值假作 为 循 环 条

件,以传票编号为纽带,使临时库和原 库建 立关联, 利 用多库操作指令, 将临时库和原库分别置于主 区 和副 区, 然后依次查找与主区编号相同的副区 中 原库的记 <sup>录</sup>。<sup>每</sup> <sup>找</sup>到一个记录, <sup>屏</sup>幕上就显示此不平传<sup>票</sup> <sup>的</sup> <sup>所</sup> 有内 容, 用户对照原始传票一目 了 然地就会发现错误 所在, 以便修改。改完以后, 临 时库的指针下 移 一个 记录, 进入下一个循环, 再对下一张不 平 传票进行修 改 , 其框图 如下:

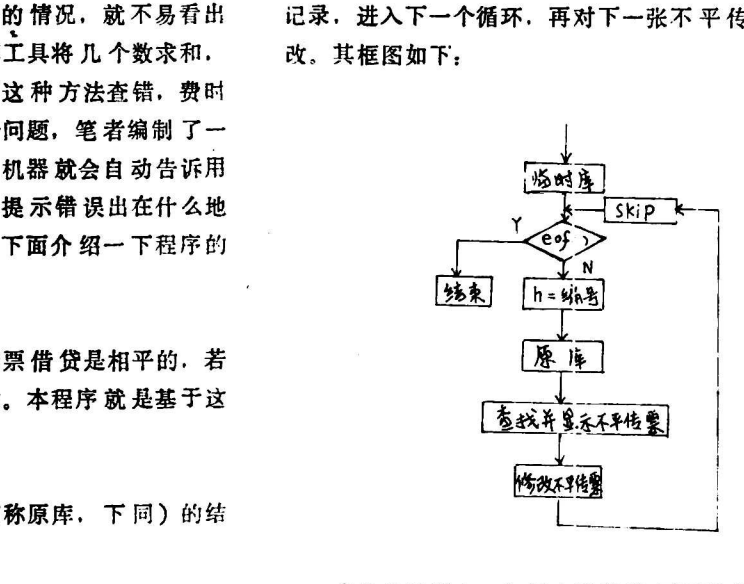

在修 改过程中, 如果由 于某 种 原因没有改对, 被 改过的传票仍然有错, 这张传票是否会蒙 混过去呢? 请不必担心, 当对有错的传票修 改完 之后 , <sup>程</sup>序会<sup>马</sup> 上对被修改的传票求和,对 借贷方进行比 较, 如果借 贷仍然不平, 则重复上次修改过程; 如 果借贷相平, <sup>则</sup>退出循环, <sup>进</sup><sup>入</sup> <sup>对</sup>下一<sup>张</sup> <sup>传</sup>票的修<sup>改</sup>。

三、 结束语

本文所介绍的程序只能 查两种错误, 即传 票本身 不平、 借贷金额输错。有些 人 为的错误, 如将科目张 <sup>冠</sup>李戴或将100.<sup>00</sup><sup>误</sup> <sup>认</sup>为<sup>1</sup> <sup>0</sup><sup>00</sup>.<sup>0</sup><sup>0</sup> <sup>而</sup> <sup>分</sup> <sup>别</sup> <sup>输</sup> <sup>入</sup> <sup>借</sup><sup>贷</sup> 方。 此类错误靠本程序是查不出来的。

本程序经在 国产长城0520C-H微 机 上 实 践 证 明,运行可靠, 明显提高了查错效率。